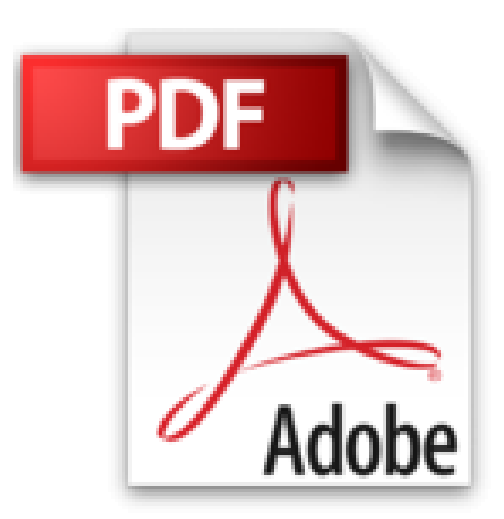

**[(Exploring Beaglebone : Tools and Techniques for Building with Embedded Linux)] [By (author) Derek Molloy] published on (February, 2015)**

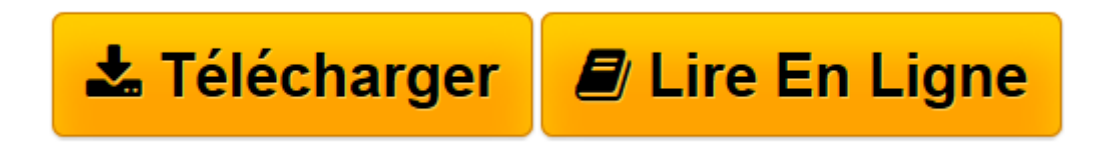

[Click here](http://bookspofr.club/fr/read.php?id=B01M1DKS0B&src=fbs) if your download doesn"t start automatically

## **[(Exploring Beaglebone : Tools and Techniques for Building with Embedded Linux)] [By (author) Derek Molloy] published on (February, 2015)**

Derek Molloy

**[(Exploring Beaglebone : Tools and Techniques for Building with Embedded Linux)] [By (author) Derek Molloy] published on (February, 2015)** Derek Molloy

**[Télécharger](http://bookspofr.club/fr/read.php?id=B01M1DKS0B&src=fbs)** [\[\(Exploring Beaglebone : Tools and Techniques for ...pdf](http://bookspofr.club/fr/read.php?id=B01M1DKS0B&src=fbs)

**[Lire en ligne](http://bookspofr.club/fr/read.php?id=B01M1DKS0B&src=fbs)** [\[\(Exploring Beaglebone : Tools and Techniques fo ...pdf](http://bookspofr.club/fr/read.php?id=B01M1DKS0B&src=fbs)

**Téléchargez et lisez en ligne [(Exploring Beaglebone : Tools and Techniques for Building with Embedded Linux)] [By (author) Derek Molloy] published on (February, 2015) Derek Molloy**

Reliure: Broché

Download and Read Online [(Exploring Beaglebone : Tools and Techniques for Building with Embedded Linux)] [By (author) Derek Molloy] published on (February, 2015) Derek Molloy #IK78BTQZ16Y

Lire [(Exploring Beaglebone : Tools and Techniques for Building with Embedded Linux)] [By (author) Derek Molloy] published on (February, 2015) par Derek Molloy pour ebook en ligne[(Exploring Beaglebone : Tools and Techniques for Building with Embedded Linux)] [By (author) Derek Molloy] published on (February, 2015) par Derek Molloy Téléchargement gratuit de PDF, livres audio, livres à lire, bons livres à lire, livres bon marché, bons livres, livres en ligne, livres en ligne, revues de livres epub, lecture de livres en ligne, livres à lire en ligne, bibliothèque en ligne, bons livres à lire, PDF Les meilleurs livres à lire, les meilleurs livres pour lire les livres [(Exploring Beaglebone : Tools and Techniques for Building with Embedded Linux)] [By (author) Derek Molloy] published on (February, 2015) par Derek Molloy à lire en ligne.Online [(Exploring Beaglebone : Tools and Techniques for Building with Embedded Linux)] [By (author) Derek Molloy] published on (February, 2015) par Derek Molloy ebook Téléchargement PDF[(Exploring Beaglebone : Tools and Techniques for Building with Embedded Linux)] [By (author) Derek Molloy] published on (February, 2015) par Derek Molloy Doc[(Exploring Beaglebone : Tools and Techniques for Building with Embedded Linux)] [By (author) Derek Molloy] published on (February, 2015) par Derek Molloy Mobipocket[(Exploring Beaglebone : Tools and Techniques for Building with Embedded Linux)] [By (author) Derek Molloy] published on (February, 2015) par Derek Molloy EPub **IK78BTQZ16YIK78BTQZ16YIK78BTQZ16Y**